## **Bahnhofs Uhr**

die 3 files (excanvas.js | station-clock.js | index.html) im Zip in einen Ordner ablegen. Dann in vMix den Speicherort von index.html in einem Browser-Input angeben. Die Uhr kann als Overlay über ein beliebeiges Bild gelegt, mit Position in der Grösse angepasst und verschoben werden. Das index.html file kann editiert werden, es stehen verschienden Zeiger zur Verfügung. Achtung bei der Benutzung vom SBB-Sekundenzeiger wegen Copyright-Klagen der SBB(Kellenzeiger). Die Benutzung mit dem spitzen Sekundenzeiger, wie hier im Beispiel, ist unproblematisch.

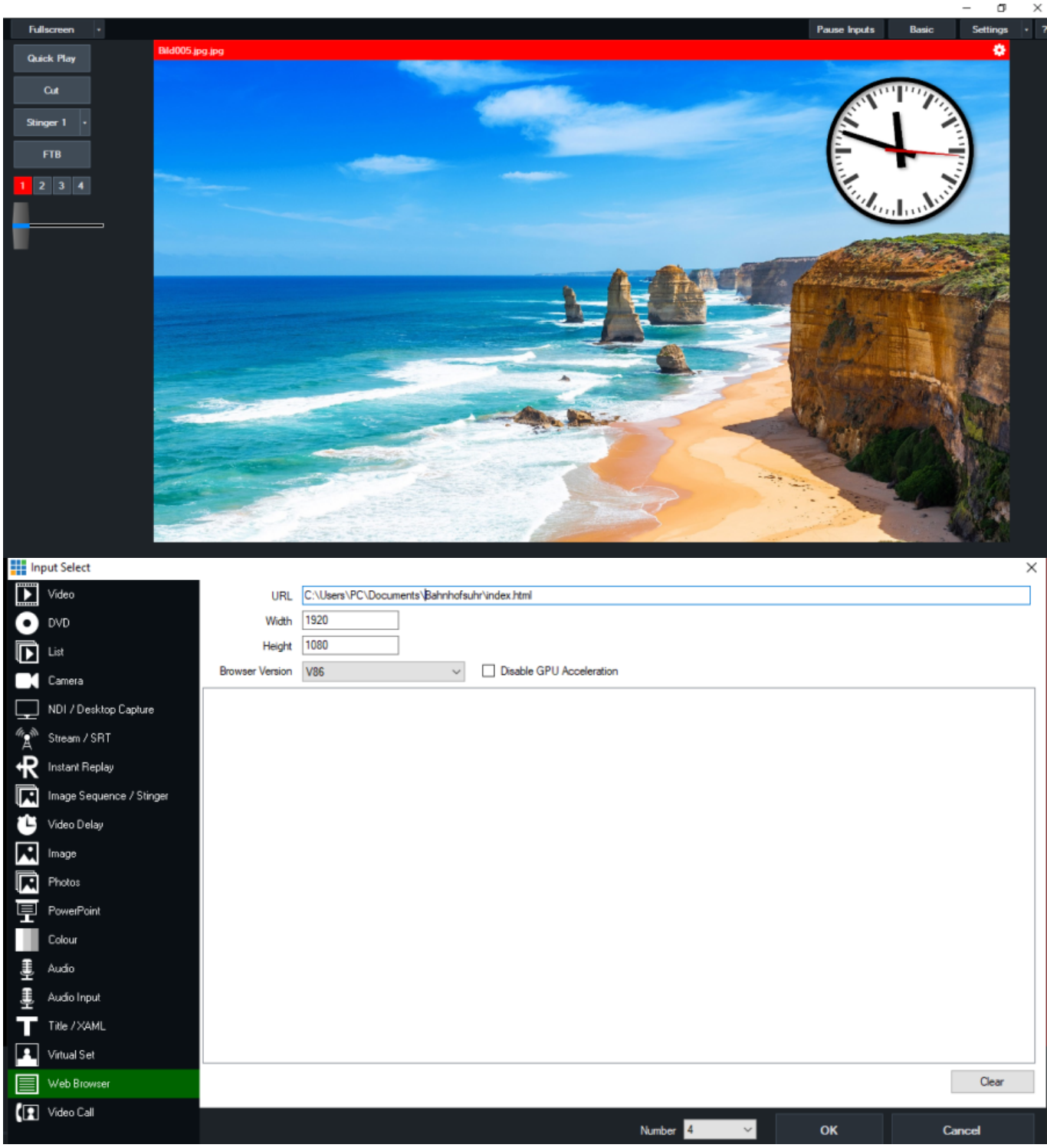

## [Bahnhofs Uhr download here](https://drive.google.com/drive/folders/1YY4RdNDA_B1FGmUiWGweLpW7uaLXFI78?usp=sharing)

## Originalquelle: <http://www.3quarks.com/de/Bahnhofsuhr/index.html>

From: <https://www.tvcrew.ch/vmix/> - **vMix Wiki Deutsch**

Permanent link: **<https://www.tvcrew.ch/vmix/doku.php?id=bahnhofsuhr>**

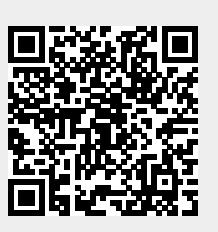

Last update: **2023/10/20 20:27**